## S7-200SMART EM QR16

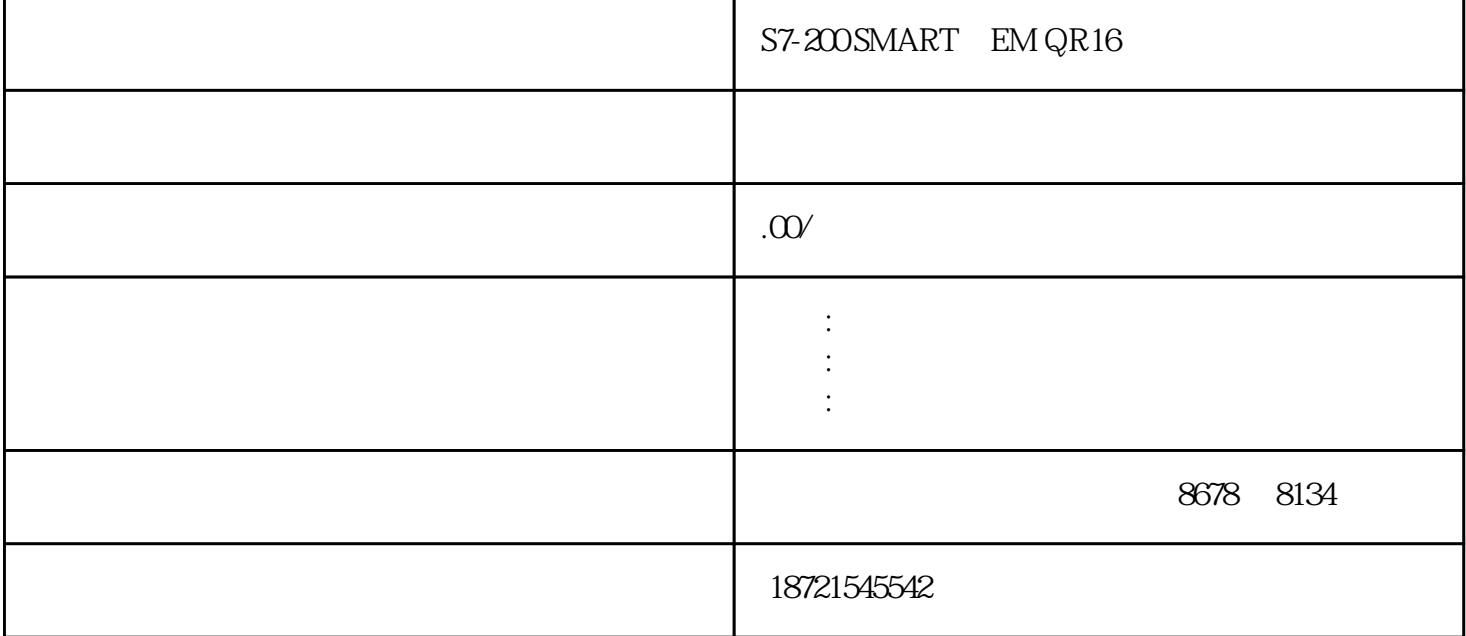

 $S7-200 ART \quad EMQR16 \qquad \qquad S7-200 ART \quad EMQR16 \qquad 5$ PLC T37 PT 300 100ms 6 e and the TON contract to TONR contract to TONR contract to TONR  $\overline{R}$  $PTO$  100  $PLC$ 应处于"STOP",程序下载时PLC会自动切换到"STOP",下载结束后又会自动切换到"RUN",若  $\sim$  2. PLC  $STEP7-Micro/WIN$  PLC  $PC$  s7-300  $20 \text{ em}$   $(dm)$  $(\text{im})\text{---}$  (dm) ? STEP7-Micro/WIN 置和远程编程服务(上载、下载程序,状态),连接其他的CPU,通过S7-opc在计算机上处理数据。EM 241Modem( ) PLC PC EM241 Micro/WINV3.2 snakezjp:46  $12\quad10$ 

S7-200 ART, EM QR16 (Network)  $PLC$  $200$  $1--SF$  and  $8$  AO and  $1$  $\overline{A}$ O and  $\overline{A}$ O and  $\overline{A}$ O and  $\overline{A}$  $2-$ -SF AO AO  $4$ S7-300 P1082 1082=16#43A plc 4 16#143A0 16#

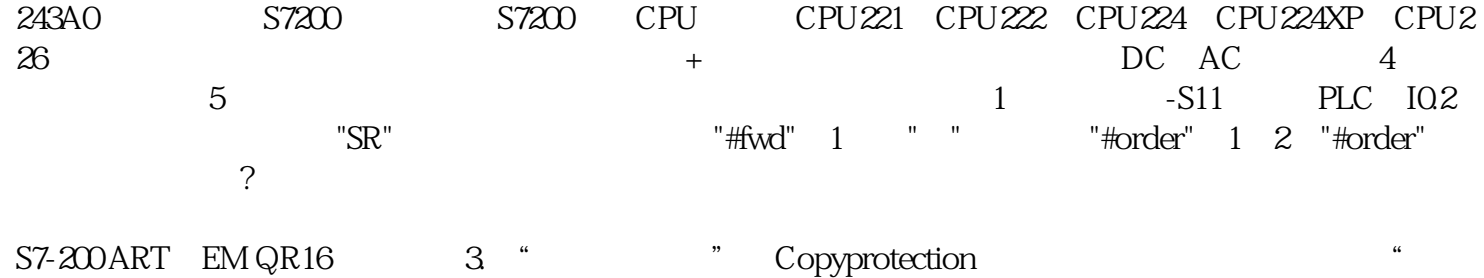

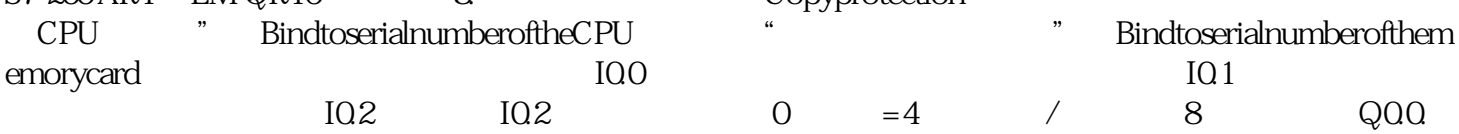

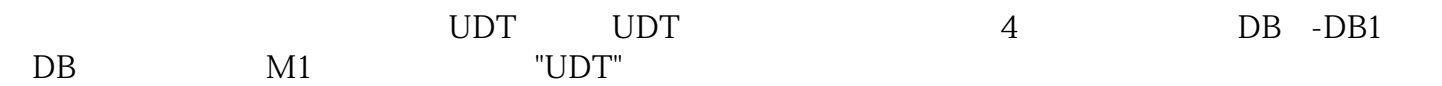